# UNIVERSITYOF **BIRMINGHAM University of Birmingham**

# **Revisiones sistemáticas en cinco pasos**

Khan, K. S.; Bueno-Cavanillas, A.; Zamora, J.

DOI: [10.1016/j.semerg.2021.12.006](https://doi.org/10.1016/j.semerg.2021.12.006)

License: Creative Commons: Attribution-NonCommercial-NoDerivs (CC BY-NC-ND)

Document Version Peer reviewed version

Citation for published version (Harvard):

Khan, KS, Bueno-Cavanillas, A & Zamora, J 2022, 'Revisiones sistemáticas en cinco pasos: II. Cómo identificar los estudios relevantes', Medicina de Familia - SEMERGEN, vol. 48, no. 6, pp. 431-436. <https://doi.org/10.1016/j.semerg.2021.12.006>

[Link to publication on Research at Birmingham portal](https://birmingham.elsevierpure.com/en/publications/3dbc82d9-9fae-4ef1-a061-b85ef46dab41)

#### **General rights**

Unless a licence is specified above, all rights (including copyright and moral rights) in this document are retained by the authors and/or the copyright holders. The express permission of the copyright holder must be obtained for any use of this material other than for purposes permitted by law.

•Users may freely distribute the URL that is used to identify this publication.

•Users may download and/or print one copy of the publication from the University of Birmingham research portal for the purpose of private study or non-commercial research. •User may use extracts from the document in line with the concept of 'fair dealing' under the Copyright, Designs and Patents Act 1988 (?)

•Users may not further distribute the material nor use it for the purposes of commercial gain.

Where a licence is displayed above, please note the terms and conditions of the licence govern your use of this document.

When citing, please reference the published version.

#### **Take down policy**

While the University of Birmingham exercises care and attention in making items available there are rare occasions when an item has been uploaded in error or has been deemed to be commercially or otherwise sensitive.

If you believe that this is the case for this document, please contact UBIRA@lists.bham.ac.uk providing details and we will remove access to the work immediately and investigate.

# Medicina de Familia. SEMERGEN

# Revisiones sistemáticas en cinco pasos: II. Cómo identificar los estudios relevantes --Borrador del manuscrito--

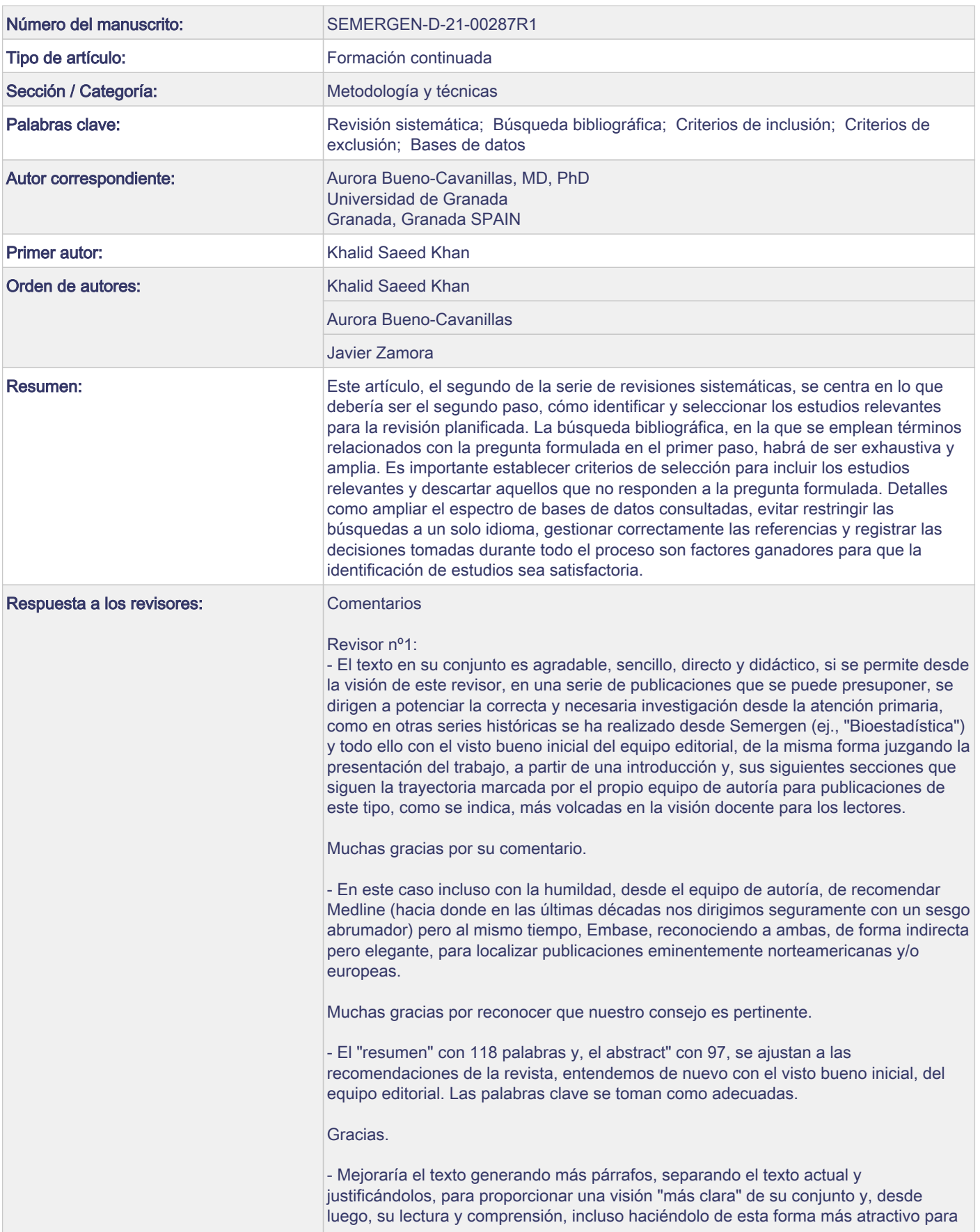

#### esa lectura reflexiva.

Hemos intentado que no haya ningún párrafo excesivamente largo, pero tampoco excesivamente corto. Si consideran que debe fragmentarse algún párrafo más para mejorar el aspecto en la edición definitiva, por nuestra parte no hay ningún inconveniente.

- Para los títulos de la página 4 del "pdf" generado, línea 34-35 y, de la página 5 línea 55-56, debe apreciarse si su justificación, siguiendo la de los títulos anteriores y posteriores, es la correcta.

Gracias, hemos hecho los cambios como se sugirieron.

- Línea 40 - página 4: Al igual que se recomienda la web para DECS, debe incluirse, aun encontrándose en proceso de cambio, la web para MeSH, https://www.nlm.nih.gov/mesh/meshhome.html

Gracias, hemos hecho los cambios como se sugirieron.

- Línea 46-47 de la página 6: Se puede aportar como ejemplo de referencia en nuestro medio próximo, España, la base de datos de Tesis Doctorales TESEO https://www.educacion.gob.es/teseo/irGestionarConsulta.do conociendo que cada universidad en particular tiene su propia base de datos donde la mayoría de las tesis doctorales defendidas, se ofrecen con acceso libre.

Gracias, hemos hecho los cambios como se sugirieron.

- Línea 56-57 de la página 6: Respecto a los gestores de referencias (bibliográficas) se aportan los siguientes comentarios: Incluir el símbolo adecuado si se trata de una marca "comercial", por ej., Mendeley™, Endnote®. Respecto a "Reference Manager", si no me rectifican, fue "abandonado" comercialmente desde Thomson Reuters, focalizando su producción sobre EndNote®, por lo que se aconseja eliminarlo de este listado.

Gracias, hemos hecho los cambios como se sugirieron.

- Líneas 15-24 de la página 8: El párrafo original indica, "A continuación se accederá a los manuscritos íntegros localizando los artículos en revistas gratuitamente accesibles (www.freemedicaljournals.com); aprovechando las suscripciones de las instituciones o bibliotecas; o contactando directamente con los autores en plataformas como ResearchGate". En este caso debo indicar que este párrafo "rompe" la correcta redacción del texto. Y ¿por qué? "Parece" obviar lo que realmente debe ser lo obvio y, lo correcto, a pesar de que suponga un coste/gasto". Esto es: Un buen nº de revistas, son de libre acceso. Otras no. Incluso como bien sabemos si no se "paga" por el equipo de autoría la publicación de un artículo de forma libre, lo que queda a decisión y/o oportunidad de los propios autores, este artículo tiene varias formas de edición según la política editorial marcada por la revista y por su empresa editorial. Dicho ésto, se puede trasladar de otra forma: "A continuación se puede acceder a los manuscritos íntegros localizando los artículos en revistas gratuitamente accesibles (www.freemedicaljournals.com), aprovechando las suscripciones de las instituciones o bibliotecas institucionales a las que pueda optar cada investigador, contactando directamente con los autores en plataformas como ResearchGate o teniendo que pagar por los derechos de acceso a los artículos preseleccionados, en el caso de considerarse necesarios para la revisión".

Gracias, hemos aceptado su sugerencia y se ha introducido en el texto. Efectivamente queda ahora mejor.

- Línea 44-45 de la página 8: Se recomienda añadir un "por lo que" mejorando el sentido trasladado al texto, quedando de esta forma: "… frecuente que en esta fase se descarten algunos estudios, por lo que se recomienda elaborar una lista …".

Gracias, hemos hecho los cambios como se sugirieron.

- Línea 20 de la página 9: La revisión, aun haciendo un proceso más complejo, es ideal con un tercer revisor. Se debería añadir entonces, un final de párrafo en esta línea: "… por lo que con frecuencia es necesario plantear inicialmente la figura del tercer revisor".

Gracias, hemos completado el párrafo con la siguiente frase "para evitarlos, es preferible plantear desde el principio la figura del tercer revisor."

- Conclusión: Texto aportado adecuado para el trabajo y efectivamente, presentado las conclusiones más destacadas de este trabajo.

Gracias por su comentario.

- Bibliografía: Dos aportadas, con la referencia editorial por excelencia, de las conocidas para las revisiones sistemáticas (del principal autor del texto de la referencia nº 2, primero de esta serie según se indica para Semergen y que parte de un artículo igualmente, destacado históricamente, Khan KS, Kunz R, Kleijnen J, Antes G. Five steps to conducting a systematic review. J R Soc Med. 2003 Mar;96(3):118-21. doi: 10.1258/jrsm.96.3.118. y accesible desde

https://www.ncbi.nlm.nih.gov/pmc/articles/PMC539417/ (el cual incluso recomendaría aportar como referencia al texto si así se considerara).

Gracias, hemos aportado la referencia indicada (nº2), así como otras referencias particularmente relevantes para el texto, actualmente citadas como referencias 4, 5, 6, 7, 8, 9 y 10.

- Respecto a las "responsabilidades éticas" aportadas, se consideran correctas desde la visión de este editor.

Se lo agradecemos.

- Tablas: Respecto a la "Tabla 2", en su título "Tabla 2. Ejemplo de una búsqueda\* en Ovid Medline" se aporta una marca "comercial", Ovid, (Ovid®) visible en https://www.wolterskluwer.com/en/solutions/ovid Por ello se recomienda suprimirla del título, dejándola como "Medline" y dado que "Ovid®" puede tomarse como un "espejo" de Medline, con menos de una semana de decalaje, pero siempre, con un trasfondo comercial, queramos o no.

Gracias, hemos hecho los cambios sugeridos.

- Figura: Correcta, didáctica igualmente.

Le agradecemos su comentario.

Revisor nº2:

- Dado que en la revista de Medicina de Familia-SEMERGEN se han publicado muchas revisiones sistemáticas, vería conveniente hacer referencia a alguna de ellas como publicaciones en las que se han hecho lo que el autor de este artículo recomienda que debe hacerse.

Gracias, hemos incluido una referencia de un trabajo propio recientemente aceptado para su publicación en SEMERGEN: referencia nº2.

- No parece adecuado, en un capítulo que es seriado y por tanto independientes, se haga únicamente dos referencias bibliográficas, y además una de ellas una autocita al primer capítulo. Las referencias bibliográficas deben ampliarse de forma importante, pues hay muchas referencias pertinentes específicamente para apoyar o ilustrar sobre "la evaluación de la identificación de estudios relevantes.

Gracias, aceptando las sugerencias del primer revisor hemos añadido nuevas referencias bibliográficas, ahora incluidas como referencias 2, 4, 5, 6, 7, 8, 9 y 10.

20/12/2021

Dear Vicente,

Please find attached the second of the series of five articles that you commissioned us to prepare.

We can confirm that it complies with your journal requirements and we hope you will be able to process it for publication early next year.

Kind regards,

Khalid S. Khan

University of Granada

# **Ética de la publicación**

1. ¿Su trabajo ha comportado experimentación en animales?: **No**

2. ¿En su trabajo intervienen pacientes o sujetos humanos?: **No**

3. ¿Su trabajo incluye un ensayo clínico?: **No**

4. ¿Todos los datos mostrados en las figuras y tablas incluidas en el manuscrito se recogen en el apartado de resultados y las conclusiones?: **No**

**Título:** Revisiones sistemáticas en cinco pasos: II. Cómo identificar los estudios relevantes

**Title:** Systematic reviews in five steps: II. Identifying relevant literature

## **Nombres y filiaciones de los autores**

Khalid S Khana,b, Aurora Bueno Cavanillasa,b, Javier Zamorab,c,d

a Departamento de Medicina Preventiva y Salud Pública. Universidad de Granada

<sup>b</sup> CIBER de Epidemiología y Salud Pública (CIBERESP, Spain)

<sup>c</sup>Unidad de Bioestadística Clínica, Hospital Ramón y Cajal, Madrid, España

<sup>d</sup> Institute of Metabolism and Systems Research, University of Birmingham, Birmingham, United Kingdom

## **Autor de correspondencia**

Aurora Bueno Cavanillas

Departamento de Medicina Preventiva y Salud Pública. Facultad de Medicina, torre A, planta 8

Avenida de la Investigación s/n

Granada, 18016

España

[abueno@ugr.es](mailto:abueno@ugr.es)

# **Financiación**

Los autores no han recibido ningún tipo de financiación para la elaboración de este documento.

# **Conflicto de intereses**

Todos los autores declaran no tener ningún conflicto de intereses relacionado con este manuscrito.

# **Agradecimientos**

Agradecemos a Daniel Gavilán Cabello su colaboración en la traducción de este artículo.

Khalid S. Khan está contratado por la Universidad de Granada como investigador distinguido gracias a una ayuda del programa Beatriz Galindo del Ministerio de Ciencia, Innovación y Universidades. España.

**Título:** Revisiones sistemáticas en cinco pasos: II. Cómo identificar los estudios relevantes

**Title:** Systematic reviews in five steps: II. Identifying relevant literature

#### **Resumen**

Este artículo, el segundo de la serie de revisiones sistemáticas, se centra en lo que debería ser el segundo paso, cómo identificar y seleccionar los estudios relevantes para la revisión planificada. La búsqueda bibliográfica, en la que se emplean términos relacionados con la pregunta formulada en el primer paso, habrá de ser exhaustiva y amplia. Es importante establecer criterios de selección para incluir los estudios relevantes y descartar aquellos que no responden a la pregunta formulada. Detalles como ampliar el espectro de bases de datos consultadas, evitar restringir las búsquedas a un solo idioma, gestionar correctamente las referencias y registrar las decisiones tomadas durante todo el proceso son factores ganadores para que la identificación de estudios sea satisfactoria.

#### **Palabras clave**

Revisión sistemática; Búsqueda bibliográfica; Criterios de inclusión; Criterios de exclusión; Bases de datos

#### **Abstract**

This article focuses on the second step of a systematic review, i.e. how to identify relevant studies for the planned review. The search, using terms related to the questions framed in the previous step, should be comprehensive. However, it is important to establish selection criteria to include relevant studies and to exclude those that might present a risk of bias at this stage.

Details such as broadening the spectrum of electronic databases consulted, avoiding restricting

searches to a single language, managing references correctly, and recording decisions made

throughout the process are winning factors for successful study identification.

#### **Keywords**

Systematic review; literature search; inclusion criteria; exclusion criteria; databases

#### **Introducción**

Para realizar una revisión sistemática es crucial la exhaustividad con que se identifican los estudios que pueden ser relevantes. Suele ser complicado reproducir exactamente las búsquedas realizadas en revisiones previamente publicadas, las estrategias de búsqueda aparecen en la metodología de forma excesivamente resumida o de manera poco explícita<sup>1</sup>. Para identificar correctamente los estudios que deben ser evaluados en una revisión sistemática es necesario seguir una metodología rigurosa<sup>2</sup>. En primer lugar, se deben identificar las referencias de los estudios potencialmente adecuados, definiendo la estrategia de búsqueda y utilizando recursos como bases de datos electrónicas o listas bibliográficas de artículos originales o de revisión. En segundo lugar, hay que examinar la lista de referencias generada en el paso anterior, con el objetivo de establecer si son pertinentes o no, en función de la pregunta formulada en el primer paso de la revisión sistemática (ver primer artículo de esta serie)<sup>3</sup>. De esta manera se decidirá si es preciso obtener los manuscritos íntegros. En tercer lugar, habrá que examinar cuidadosamente el texto completo de cada uno de los artículos previamente seleccionados, y valorar si cumplen o no los criterios de inclusión o exclusión establecidos<sup>4,5</sup>. En la tabla 1 se incluye un breve glosario en el que se definen los términos específicos relacionados con las búsquedas.

#### **Identificar los estudios potencialmente relevantes**

El objetivo de las búsquedas iniciales, tanto manuales como electrónicas, es obtener una lista de referencias lo más exhaustiva posible para abordar la pregunta formulada al inicio de la revisión (fig. 1). Es por eso que la estrategia de búsqueda, es decir, los términos empleados y el modo de combinarlos, las bases de datos consultadas y la recuperación de las referencias, varían en función de los componentes de la pregunta<sup>6,7</sup>.

No existe una base de datos que abarque todas las revistas de salud. Por ello, se suele optar por buscar en varias bases de datos. Sin embargo, ¿cómo es posible tomar decisiones acerca de la cobertura que deben proporcionar las bases de datos seleccionadas? Todo depende del tema de la revisión. La mayoría de los revisores incluyen búsquedas en bases de datos como Medline o Embase. Para controlar el sesgo de publicación se debe tener presente que Medline tiene una preferencia por estudios de procedencia norteamericana, mientras que Embase tiende a decantarse por revistas europeas. Por otro lado, dado que hoy en día una gran parte de las investigaciones se publican en Internet, cabe la posibilidad de complementar la búsqueda en bases de datos con una búsqueda estructurada, utilizando metabuscadores.

#### **Estrategias de búsqueda en bases de datos electrónicas**

Crear una combinación de términos de búsqueda se basa en utilizar tanto palabras corrientes como términos indexados, como los términos MeSH (*Medical Subject Headings*, por sus siglas en inglés, <https://www.nlm.nih.gov/mesh/meshhome.html>), con el objetivo de representar los componentes principales de la pregunta<sup>8,9</sup>. Para cada componente hay que recopilar una lista de palabras, y una serie de sinónimos que los autores de los estudios puedan haber utilizado. Asimismo, es necesario identificar la lista de términos que los sistemas de indexación puedan haber empleado al registrar las citas. Hay muchas formas de identificar términos MeSH relevantes. Una de ellas es fijarse en las palabras clave de los estudios relacionados que se proporcionan al final del resumen, y observar cómo están indexadas en las bases de datos en

**Formatted:** Indent: First line: 0"

las que se pretende realizar la búsqueda. Pueden utilizarse los descriptores en ciencias de la salud [\(http://decs2020.bvsalud.org/E/homepagee.htm\)](http://decs2020.bvsalud.org/E/homepagee.htm) para identificar correctamente los términos MeSH en inglés. Sean cuales sean los términos escogidos, hay que asegurarse de que la estrategia incluya un número adecuado de palabras corrientes y términos indexados para mejorar la sensibilidad de la búsqueda, con el objetivo de arrojar una amplia red capaz de capturar el mayor número de referencias posible.

La siguiente tarea consiste en combinar las palabras y los términos utilizando operadores booleanos como OR, AND y NOT para mejorar la precisión de la búsqueda. Por ejemplo, si se combina *diabetes* OR *gestacional*, aparecerán resultados que contengan uno o ambos términos. Por otro lado, si buscamos *diabetes* AND *gestacional*, se obtendrán resultados en los que solamente aparezcan ambos de forma simultánea. La combinación *diabetes* NOT *gestacional* encontrará referencias que excluyan el segundo término. Se puede realizar en dos fases, en primer lugar, se utiliza OR para identificar todas las referencias que contienen las palabras y términos que forman cada componente de la pregunta y posteriormente se combinan los términos con AND para seleccionar el conjunto de citas relevantes para todos los componentes. Ya que cada base de datos utiliza sus propios términos y sistemas de indexación, la estrategia

de búsqueda se debe adaptar a cada una de las bases de datos escogida (tabla 2). Existen pruebas sustanciales que indican que limitar la búsqueda a unas pocas bases de datos contribuye a aumentar el sesgo de la revisión. Cuanto más amplia sea la búsqueda, más probabilidades existen de que la revisión produzca respuestas válidas y precisas.

#### **Recursos para concretar la búsqueda**

El diseño del estudio puede ser de utilidad para mejorar la estrategia de búsqueda<sup>10</sup>. Por ejemplo, a la hora de identificar ensayos clínicos publicados y no publicados se puede efectuar la búsqueda en colecciones como el [Registro Cochrane Central de Ensayos Controlados](https://www.cochranelibrary.com/es/central/about-central) (CENTRAL, por sus siglas en inglés) o la página web *clinicaltrials.gov*, para registros de ensayos en curso. No obstante, este tipo de colecciones son muy escasas para otros tipos de diseño. En algunas bases de datos se puede filtrar la búsqueda por el diseño. Aunque pueda ser tentador, ya que mejora la precisión de la búsqueda, tiende a reducir la sensibilidad. Un gran número de citas recuperadas serán relevantes, pero muchas otras citas potencialmente relevantes no se identificarán debido a que no están indexadas de forma que el filtro pueda recogerlas.

La indexación incompleta o imprecisa de artículos y revistas en las bases de datos electrónicas requiere la realización de búsquedas en otras fuentes. La revisión de las listas de referencias de los estudios identificados como relevantes proporciona una fuente de citas que puede ser pertinente. Hoy en día, las pruebas de impresión (*preprints)* aparecen en línea antes de la publicación formal de los trabajos. Las disertaciones y las tesis también constituyen un modo útil de obtener investigaciones sin publicar en revistas científicas. Se pueden buscar a través de bases de datos como *[Dissertation Abstracts](https://about.proquest.com/en/dissertations/)*, o [CINAHL](https://www.ebsco.com/products/research-databases/cinahl-database) (Cumulative Index to Nursing and Allied *Health Literature*) o [TESEO.](https://www.educacion.gob.es/teseo/irGestionarConsulta.do).

#### **Descargar y gestionar las referencias**

Para gestionar eficazmente el proceso de identificación de estudios, las referencias obtenidas a partir de las búsquedas deberán exportarse a un programa de gestión bibliográfica como Mendeley™, EndNote®, Reference Manager o Zotero®. En función de la fuente en la que se

obtienen las referencias, es posible importarlas automáticamente al programa. En otros casos, hay que registrarlas manualmente, sobre todo cuando se consiguen de una forma que no sea electrónica. Se constituirá una base de datos inicial con todas las referencias obtenidas. Las funciones integradas de los programas de gestión de citas permiten detectar y eliminar fácilmente los duplicados. El gestor de referencias puede y debe añadirse al procesador de textos mediante la instalación de una extensión del programa (*plugin)* para facilitar la redacción de manuscritos con vistas a su publicación.

#### **Selección de estudios relevantes**

El objetivo de esta etapa consiste en utilizar la lista inicial de referencias, una vez eliminadas las duplicadas, para identificar los artículos que, con mayor probabilidad, responden a la pregunta formulada (ver primer artículo)<sup>3</sup>. Los criterios de selección deben definirse con claridad en función de la pregunta inicial. Al final, solamente se incluirán en la revisión aquellos estudios que cumplan todos los criterios de inclusión y ninguno de exclusión. Para evitar un posible sesgo, estos criterios deben establecerse *a priori*, mediante las siguientes preguntas: ¿Es sensato agrupar a varios tipos de participantes? ¿Se pueden combinar varias intervenciones? ¿Qué resultados son clínicamente relevantes? ¿Qué diseños de estudio deben incluirse y/o excluirse? Si los criterios se definen de una forma demasiado amplia, la síntesis de los resultados puede ser complicada, mientras que, si se definen de forma muy estricta, la aplicabilidad de las conclusiones puede verse muy restringida. Idealmente, se incluirán los estudios con los diseños más robustos. No obstante, los criterios de selección en cuanto al diseño pueden requerir modificaciones a lo largo del proceso si, después de iniciar la revisión, se toma conciencia del tipo y del número de estudios disponibles. Si los criterios se modifican

tras observar los resultados obtenidos en la búsqueda, es muy importante registrarlo de forma explícita y justificarlo adecuadamente.

La lista de referencias obtenida se revisa de acuerdo con los criterios de inclusión para seleccionar las referencias potencialmente relevantes y excluir aquellas que tras la lectura del título y si quedan dudas del resumen, parezcan claramente irrelevantes. A continuación se puede acceder a los manuscritos íntegros localizando los artículos en revistas gratuitamente accesibles [\(www.freemedicaljournals.com\)](http://www.freemedicaljournals.com/), aprovechando las suscripciones de las instituciones o bibliotecas institucionales a las que pueda optar cada investigador, contactando directamente con los autores en plataformas como ResearchGate o teniendo que pagar por los derechos de acceso a los artículos preseleccionados, en el caso de considerarse necesarios para la revisión. A continuación se accederá a los manuscritos íntegros localizando los artículos en revistas gratuitamente accesibles (www.freemedicaljournals.com); aprovechando las suscripciones de las instituciones o bibliotecas; o contactando directamente con los autores en plataformas como ResearchGate. En ocasiones, se hallan duplicaciones del mismo estudio debido a la existencia de informes previos de registro o a la publicación de los protocolos. A menudo se trata de duplicaciones exactas; otras veces pueden ser publicaciones en serie con datos actualizados. Por supuesto, incluir datos duplicados podría llevar a conclusiones falsas y sesgar la síntesis de datos en la revisión. En estos casos deberían tenerse en cuenta únicamente los datos presentados en los informes más completos y que cuenten con el seguimiento más largo. A continuación, se inicia la revisión de los artículos seleccionados a texto completo, es frecuente que en esta fase se descarten algunos estudios, por lo que se recomienda elaborar una lista detallada con los estudios excluidos y las razones para su exclusión. Este paso no lleva

**Formatted:** Font: 12 pt

**Formatted:** Font: 12 pt **Formatted:** Font: 12 pt mucho tiempo e incrementa la calidad de la revisión. Por otra parte, tanto el cribado inicial de las referencias como la revisión de los manuscritos íntegros deben realizarse de forma independiente, al menos por dos revisores. Aunque anteriormente se hayan establecido los criterios de selección, las decisiones de inclusión o exclusión pueden ser subjetivas. En este sentido es recomendable que al principio del proceso los criterios de selección se prueben en un subconjunto de estudios, el objetivo es observar si las decisiones de ambos revisores se aplican de forma coherente. Si no existe acuerdo es probable que los criterios no estén suficientemente definidos y haya que revisarlos. Una vez aclarada esta cuestión, los desacuerdos que surgen suelen ser meros descuidos que se solucionan por consenso. A falta de consenso, existe la posibilidad de contar con la moderación de un tercer revisor. Aquellas revisiones que solo cuentan con uno o dos autores es muy probable que contengan errores en el proceso de selección de estudios, para evitarlos, es preferible plantear desde el principio la figura del tercer revisor..

#### **Sesgo de publicación y otros sesgos relacionados**

Variables como la falta de significación estadística de los resultados; el idioma; la fecha de publicación; o la indexación en las bases de datos, dificultan el acceso a algunos estudios. Aquéllos que presentan intervenciones poco efectivas tienen menor probabilidad de ser publicados o se incluyen en publicaciones menos accesibles. El sesgo de publicación puede deberse también a que los resultados son contrarios a la opinión general. Las revisiones sistemáticas que no identifican este tipo de estudios se arriesgan a exagerar o infravalorar el desenlace de una intervención. Para evitar este sesgo, la revisión tiene que hacerse de forma sistemática y hay que intentar localizar también los artículos menos accesibles. Dos son los

requisitos esenciales: efectuar la búsqueda en numerosas bases de datos y evitar la restricción lingüística en la selección de estudios. En especial, este último criterio es de gran relevancia porque cada vez es más evidente que los estudios que presentan resultados con mayor magnitud de efecto tienden a publicarse en revistas anglófonas, mientras que los que contienen resultados más débiles o están escritos en idiomas distintos al inglés suelen publicarse en revistas con menor visibilidad o menor accesibilidad. Por lo tanto, hay más posibilidades de aumentar el riesgo de sesgo si solo se realizan las búsquedas en revistas anglófonas, ya que los resultados tenderán a ser de mayor magnitud. Hoy en día es relativamente fácil solucionar este problema, fundamentalmente gracias a la presencia de grupos en redes sociales con los que revisores de todo el mundo se pueden poner en contacto. Por otra parte, los programas de traducción facilitan la utilización de artículos en diferentes idiomas, no obstante, hay que tener en cuenta que esas traducciones no son del todo fiables debido al alto nivel de especialización del lenguaje científico.

#### **Conclusiones**

Después de haber formulado una pregunta válida, con todos sus componentes, en el primer paso de la revisión sistemática, la definición de una estrategia de búsqueda eficaz es esencial para continuar el proyecto. Una búsqueda completa, es decir, realizada en múltiples bases de datos, con criterios de inclusión y exclusión bien especificados, en la que se intente reducir el sesgo de publicación, aportará los estudios relevantes para la revisión. Los siguientes pasos nos acercarán al objetivo final: proporcionar resultados válidos, precisos y útiles.

#### **Bibliografía**

- 1. Khan KS, Kunz R, Kleijnen J, Antes G. *Systematic Reviews to Support Evidence-Based Medicine.* 2nd ed. CRC Press; 2011.
- 2. Khan KS, Kunz R, Kleijnen J, Antes G. Five steps to conducting a systematic review. *J R Soc Med*. 2003;96(3):118-121. doi:10.1258/JRSM.96.3.118
- 3. Khan KS, Bueno-Cavanillas A, Zamora J. Revisiones sistemáticas en cinco pasos: I. Cómo Formular una pregunta para la que se pueda obtener una respuesta válida. *SEMERGEN*. 2022;(In Press).
- 4. McGowan J, Sampson M, Salzwedel DM, Cogo E, Foerster V, Lefebvre C. PRESS Peer Review of Electronic Search Strategies: 2015 Guideline Statement. *J Clin Epidemiol*. 2016;75:40-46. doi:10.1016/J.JCLINEPI.2016.01.021
- 5. Booth A. "'Brimful of STARLITE'": toward standards for reporting literature searches. *J Med Libr Assoc*. 2006;94(4). Accessed December 15, 2021. http://www.copernic
- 6. Khan KS, Coomarasamy A. Searching for evidence to inform clinical practice. *Curr Obstet Gynaecol*. 2004;14(2):142-146. doi:10.1016/J.CUROBGYN.2003.12.006
- 7. Khan KS, Kavanagh J. Clinical Governance Advice No 3: Searching for evidence. *R Coll Obstet Gynaecol*. Published online 2001.
- 8. Aromataris E, Riitano D. Constructing a search strategy and searching for evidence. *Am J Nurs*. 2014;114(5):49-56. doi:10.1097/01.NAJ.0000446779.99522.F6
- 9. Centre for Reviews and Dissemination. Core principles and methods for conducting a systematic review of health interventions. In: *Systematic Reviews: CRD's Guidance for Undertaking Reviews in Health Care.* ; 2009:1-108. www.york.ac.uk/inst/crd
- 10. Higgins J, Thomas J, Chandler J, et al. *Cochrane Handbook for Systematic Reviews of Interventions*. 2nd ed. John Wiley & Sons; 2019.

### **Tablas y figuras**

**Tabla 1.** Glosario sobre términos del segundo paso en una revisión sistemática

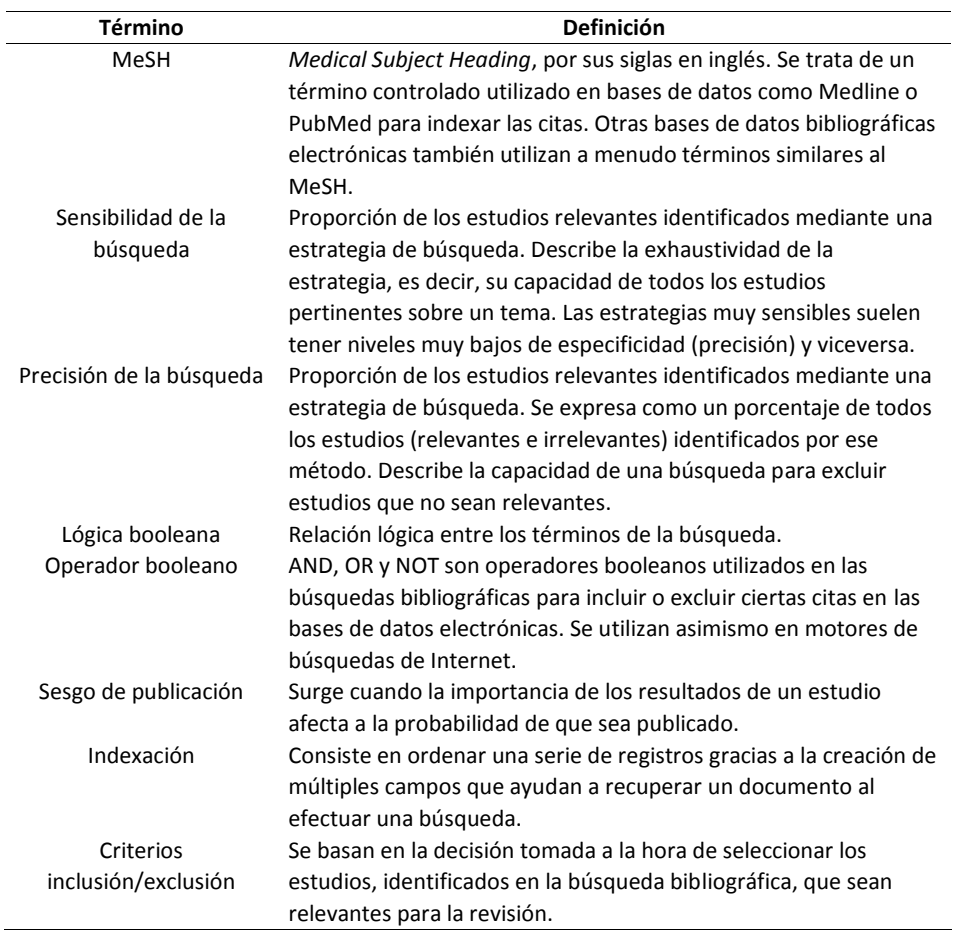

### Tabla 2. Ejemplo de una búsqueda\* en Ovid-Medline

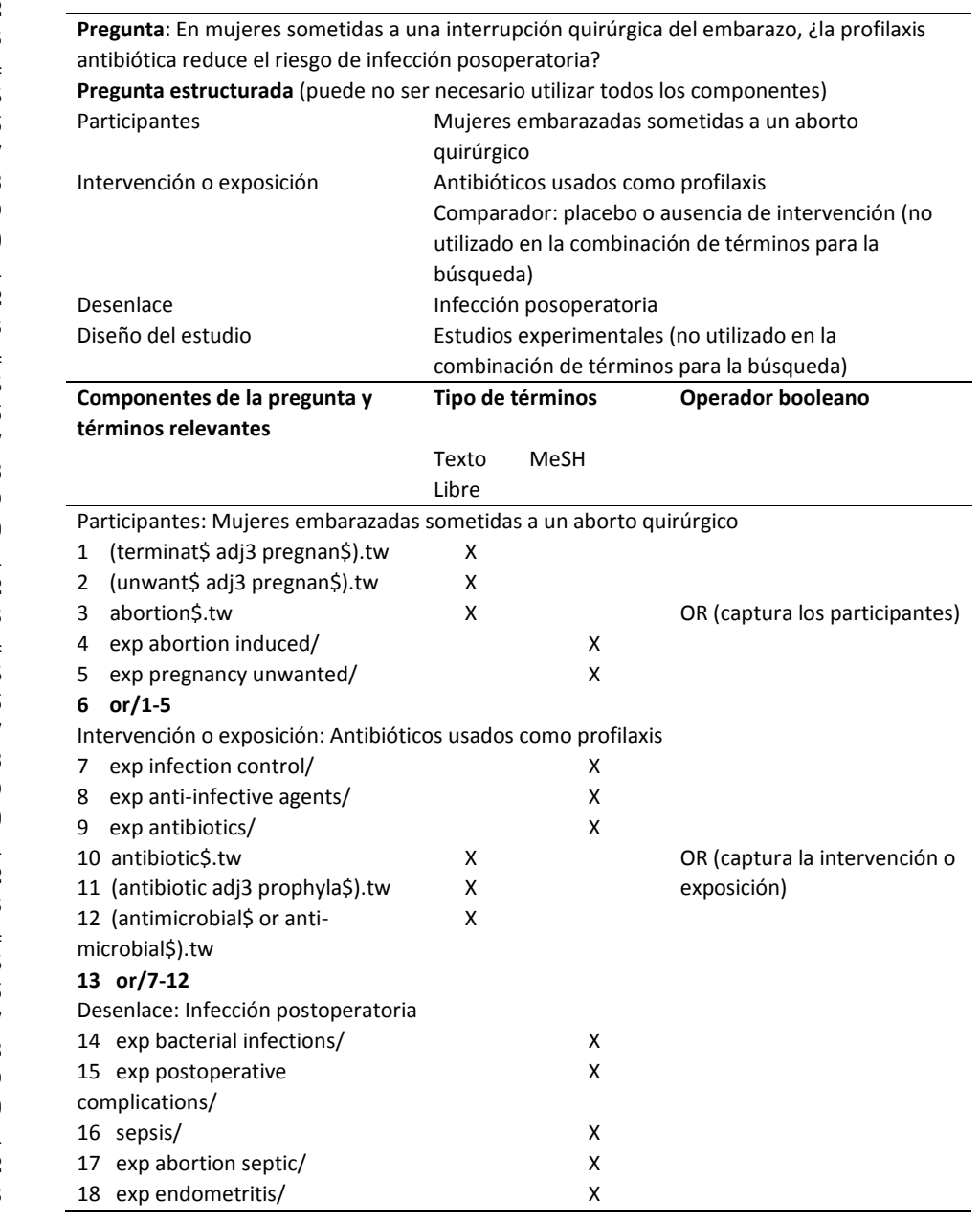

64 65

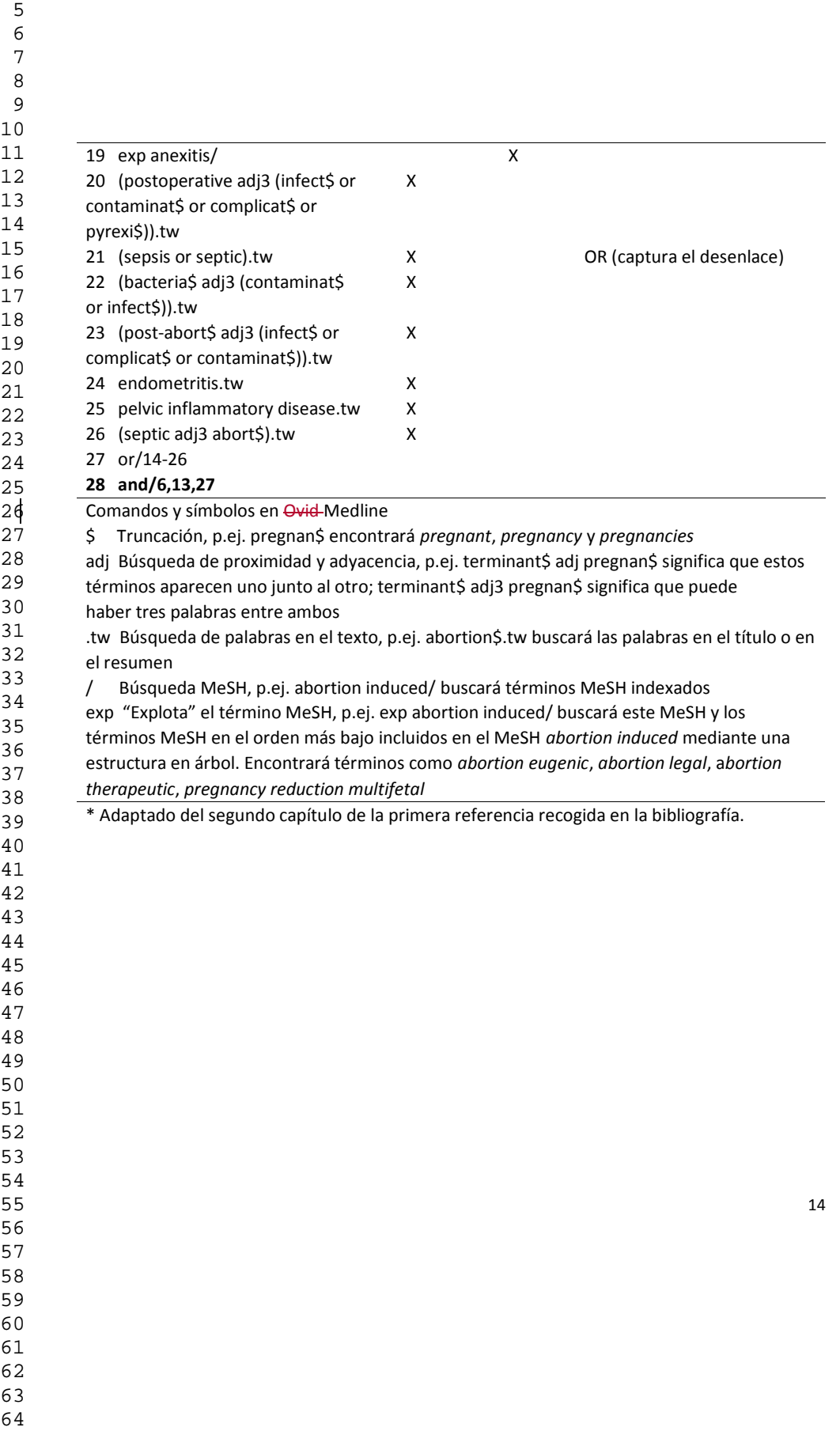

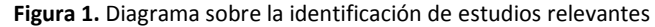

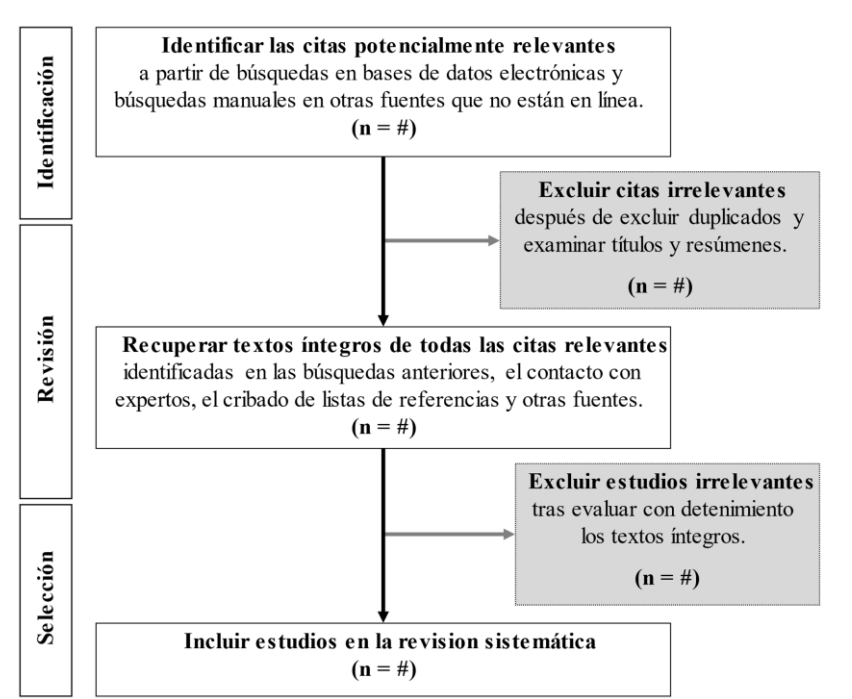

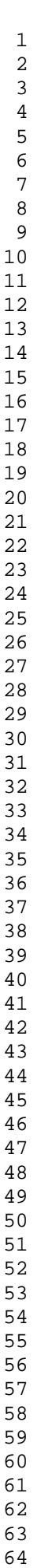

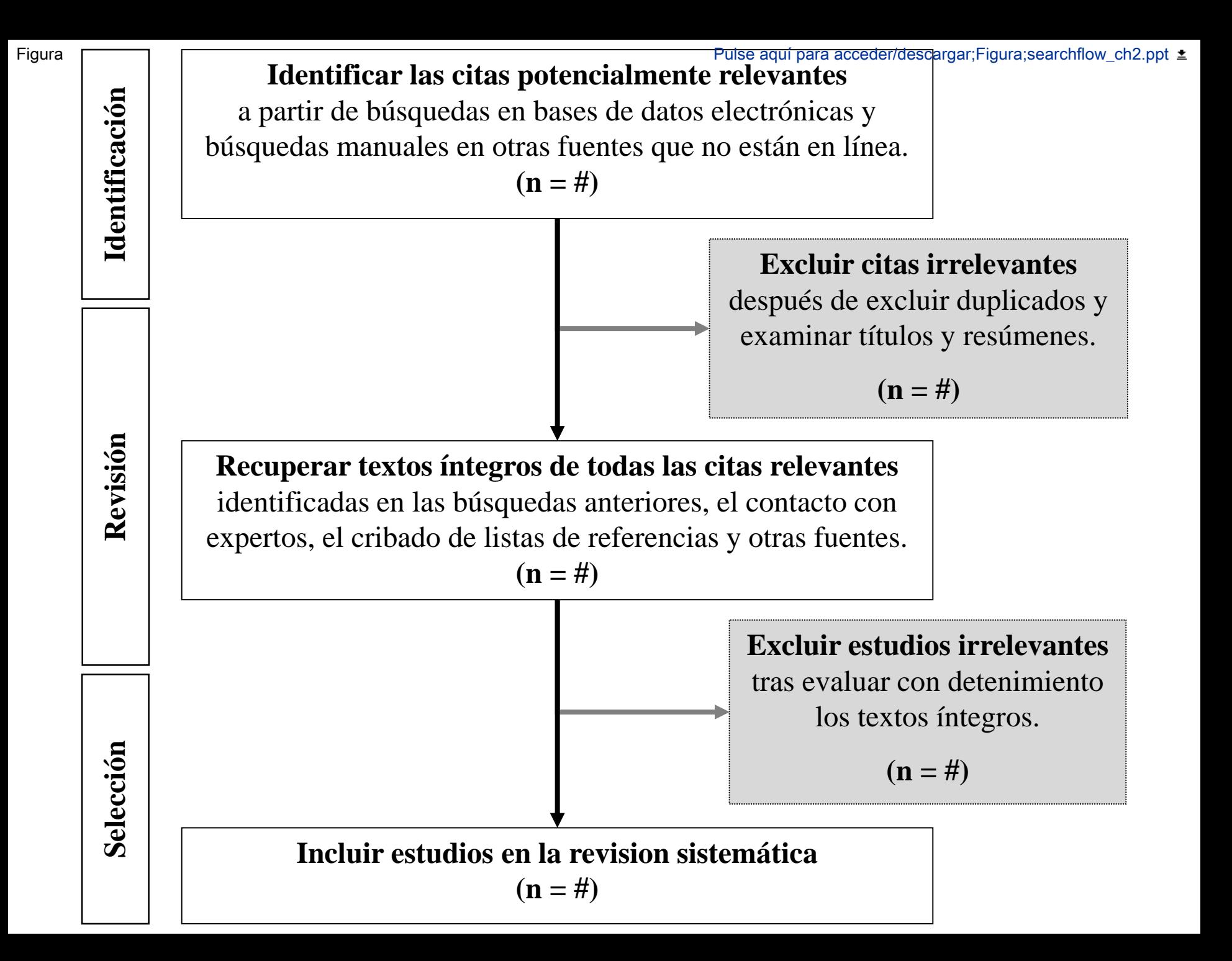